#### Incremental Backups with Dirvish

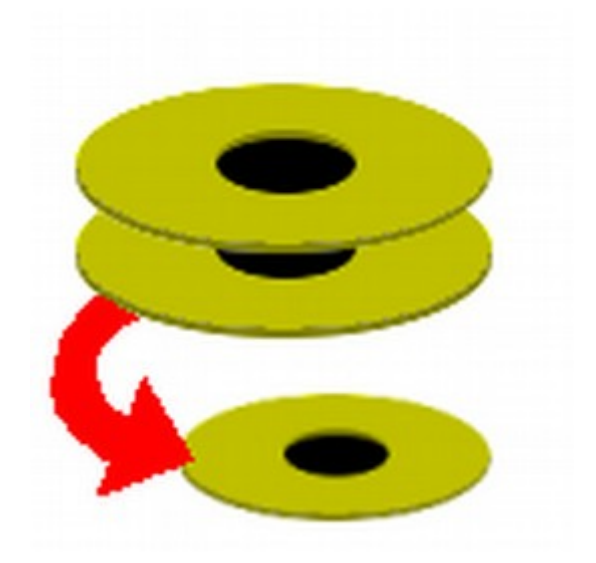

#### **Tom Ryder** [tom@sanctum.geek.nz](mailto:tom@sanctum.geek.nz) <https://sanctum.geek.nz/>

People and organisations learning how backups work go through distinct **stages**...

# Stage 0: nO bAcKuPs

- Accidents happen
- Newbies toast filesystems
- Drives fail
- Laptops get stolen
- Servers get hacked

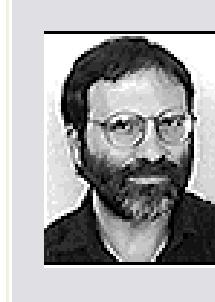

:OK

YOU CAN'T CUT BACK ON FUNDING! YOU WILL **REGRET THIS!** 

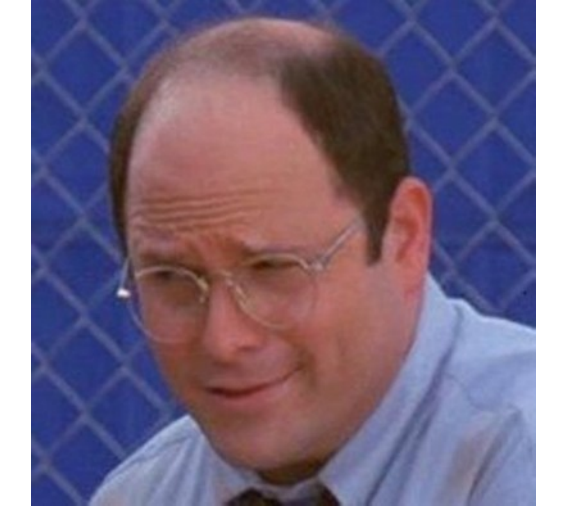

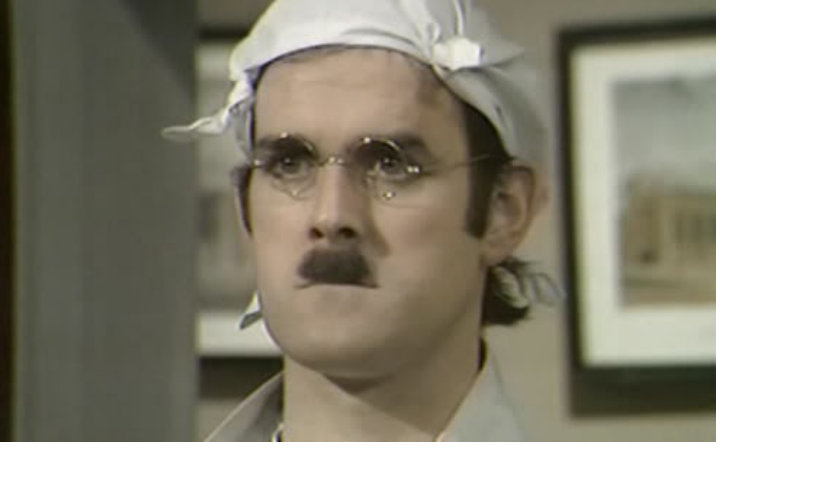

# Stage 1: Manual local backups

• Each night (when you remember), you copy all your stuff from one drive onto another:

\$ cp -r /home/me /mnt/backup

- 100 times better than nothing, but...
- Boring
- Error-prone

#### Stage 2: Automated local backups

- You recruit  $cron(8)$  to run that command for you:
	- \$ grep backup /etc/crontab
	- 0 0 \* \* \* root cp -r /home/me /mnt/backup
- systemd timers work too; pick your poison
- Much more fire-and-forget
- Send the errors somewhere useful!

#### Stage 3: Differential remote backups

- Network destination, preferably a different building
- Copying gigabytes of data every night is slow (and maybe expensive)
- A lot of the data will be the same as last time
- Use rsync to copy only the changed parts

0 0 \* \* \* root rsync -a /home/me srv::bak

#### Stage 4: Incremental backups

- You need a file as it was *three days ago*, and not last night
- You only have last night's backup; the prior state is gone forever!
- Keep backups for every day of the week:

0 0 \* \* **1** root rsync -a /home/me srv::bak/**mon** 0 0 \* \* **2** root rsync -a /home/me srv::bak/**tue** 0 0 \* \* **3** root rsync -a /home/me srv::bak/**wed ...**

#### Stage 5: Deduplicated backups

- Backups are important, but disk space is finite
- Incremental backups fill up space fast
- Lots of **redundancy** for files that don't change
- Store *only the changed files*
- Git does it this way, too
- But how do you get the data *out*?
- How are backups *represented*?

#### School of hard links

- Filesystems like ext4 support **hard links:**
	- \$ ln name1 name2
	- Note: no -s flag this time: not a **symbolic link**
	- Some similarities, though
- Two filesystem names point to the **same data**, specifically, the same **inode**
- Neither an "original" nor a "copy"
- rsync understands them (-H option)

So, since your kernel image doesn't change day-to-day, why not store just one copy, and hard link all references to it?

#### Enter Dirvish

- Wrapper for rsync(1)'s options
- Stores backup sets in **vaults**
- Uses hard links for deduplication
- Backup is complete at filesystem level
	- Easy to explore (cd, ls, find...)
	- Easy to restore (cp, mv, rsync...)
	- Sparing on space

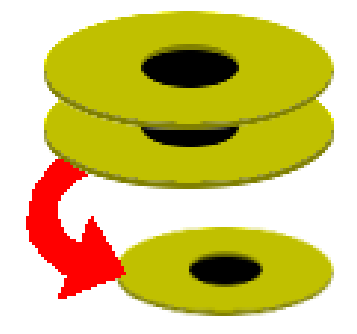

#### Dirvish vault structure 1/3

\$ ls /bak/pc 20190708 20190709 dirvish

#### Dirvish vault structure 2/3

\$ ls /bak/pc 20190708 20190709 dirvish

\$ cat /bak/pc/dirvish/default.conf tree: /

#### Dirvish vault structure 3/3

\$ ls /bak/pc 20190708 20190709 dirvish

\$ cat /bak/pc/dirvish/default.conf tree: /

\$ ls -i /bak/pc/20190708/tree/etc/hostname **10486452** /bak/pc/20190708/tree/etc/hostname

\$ ls -i /bak/pc/20190709/tree/etc/hostname **10486452** /bak/pc/20190709/tree/etc/hostname

#### Dirvish config 1/4

#### **\$ cat /etc/dirvish.conf bank: /bak**

# Dirvish config 2/4

\$ cat /etc/dirvish.conf bank: /bak **exclude: - /dev/ - /proc/**

 **- /sys/**

## Dirvish config 3/4

\$ cat /etc/dirvish.conf bank: /bak exclude: - /dev/ - /proc/ - /sys/ **expire-default: +7 days**

#### Dirvish config 4/4

```
$ cat /etc/dirvish.conf
bank:
     /bak
exclude:
     - /dev/
     - /proc/
     - /sys/
expire-default: +7 days
Runall:
     pc 5:30
```
#### Dirvish backup schedules 1/2

"I want to take backups every day. I want those backups to get deleted after they're a week old, *except* the ones taken each Friday, which I want to keep for a month, and the ones taken on the first of the month, which I want to keep for a year. Can I automate that without writing code?"

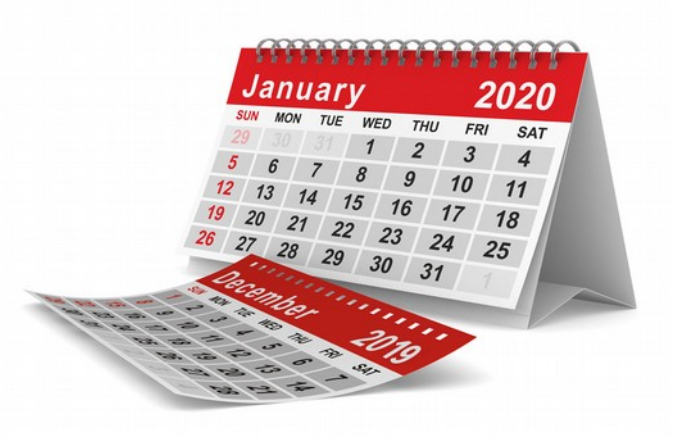

#### Dirvish backup schedules 2/2

expire-default: +7 days expire-rule:

- \* \* \* \* fri +1 months
- \* \* 1 \* \*  $+12$  months

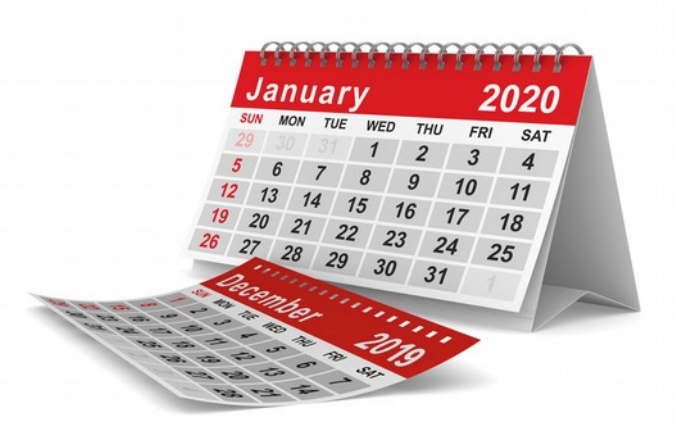

# Bonus stage: Encrypted 1/2

- Ideally, encrypt at the block level
	- LUKS or dm-crypt
	- BitLocker
- Send over a trusted network or an authenticated, encrypted tunnel, to your machine in a secure location
- Transparency is a big win
- It's just easier

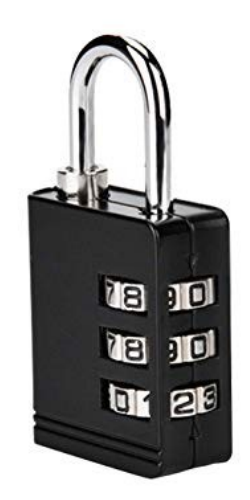

# Bonus stage: Encrypted 2/2

- If the backup server is managed by \$EVILCORP, you might need something like **Duplicity**
- **Goal:** The remote server *never sees your plaintext data*
- Uses your **GnuPG** key pair
- Still incremental!
- Still deduplicated!
- Still verifiable!

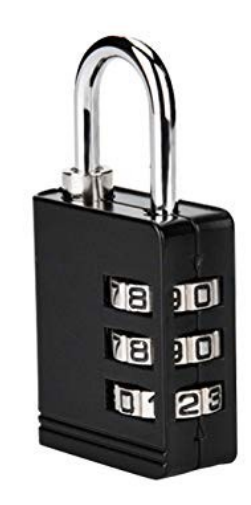

# The Tao of Backup: 1/7

- **Coverage:** Don't exclude files without a really good reason.
	- "Not enough disk space" is a bad reason—get bigger disks!
	- "Not important" isn't great, either—why do you have it in the first place?
	- **Your time** is always worth more than disk space, or the dollars to get it

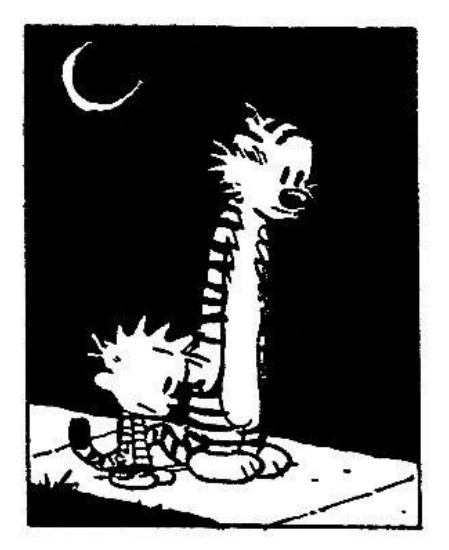

#### The Tao of Backup: 2/7

- **Frequency:** Back stuff up with a frequency that reflects your work on that stuff.
	- Daily tends to be a happy medium.
	- Best to include weekends as well!

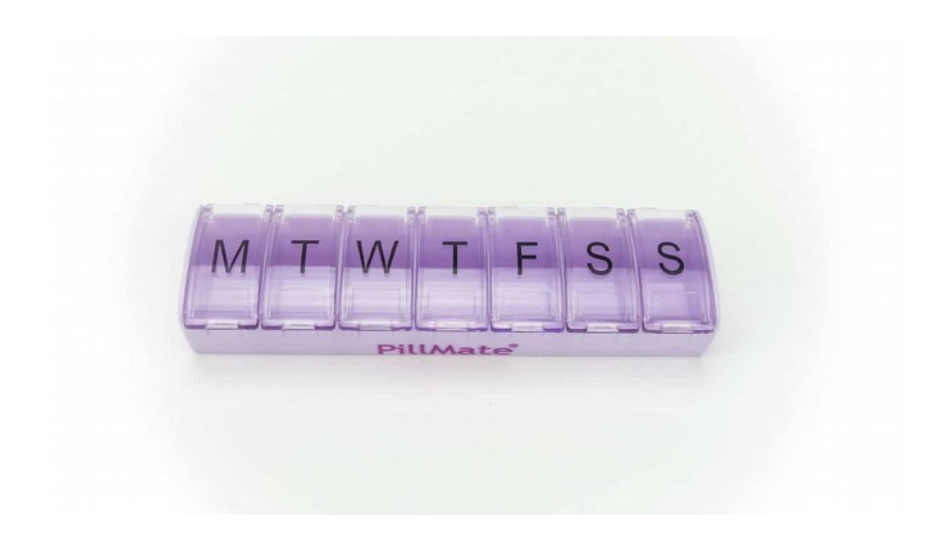

# The Tao of Backup: 3/7

- **Separation:** Keep backups in different physical locations.
	- The more important the data, the more copies there should be, and the further apart they should be.
	- A good method for most technical people's personal files is to back up to a local device and then (encrypted!) to cloud storage.

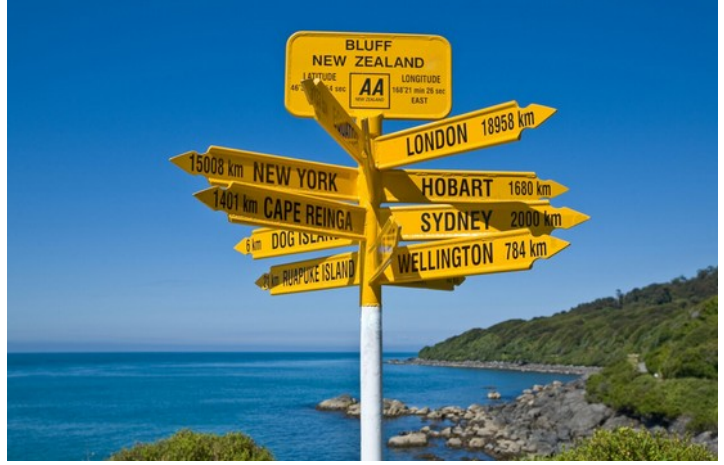

#### The Tao of Backup: 4/7

- **History:** Keep old backups as long as practical
	- This is the *raison d'être* for incremental backups
	- Disk space is a concern here
	- Deduplication can help a *lot*, depending on the data
	- Decide on a retention *schedule*. Dirvish is good at this, but other systems can do it too.
	- Don't do this manually

# The Tao of Backup: 5/7

- **Testing:** Restore the backup and reinstate the data in place
	- Does it work?
	- How long does it take?
	- Is the data the same?
		- Validity checks at backup time are helpful, but it's not the same thing
	- Time-intensive, and a tough sell to management...

#### The Tao of Backup: 6/7

- **Security**: Worth backing up, likely sensitive!
	- Where is it? (Physically!) "*There is no cloud...*"
	- How can it be retrieved?
	- Who can retrieve it?
	- Which systems see it in plaintext? When?

# The Tao of Backup: 7/7

- **Integrity:** Does the backup contain the data intended, bit-for-bit?
	- Verifying integrity at *backup* time
	- Verifying integrity at *restore* time
	- Plain old checksums are a good start
	- Checksum-based systems like Git can help, too

#### Tom's addendum to the Tao

#### **Monitoring!**

- Send errors somewhere that someone will *actually read them* so that they get fixed
- Notify when the job doesn't run *correctly*
- Notify when the job hasn't run at all

– *Quis custodiet ipsos custodes?*

• Use system mail, Dirvish hooks, and Nagios

#### Questions?

- **Dirvish:** <http://dirvish.org/>
- **Duplicity:** <http://duplicity.nongnu.org/>
- **Tao of Backup:** <http://www.taobackup.com/>

**Email:** [tom@sanctum.geek.nz](mailto:tom@sanctum.geek.nz) **Website:** <https://sanctum.geek.nz/> **Twitter:** [@tejrnz](https://twitter.com/tejrnz)